# ОТЧЕТ О ПРОХОЖДЕНИИ ТЕХНОЛОГИЧЕСКОЙ ПРАКТИКИ

Период прохождения практики с 17.10.2016 по 10.12.2016

ВЫПОЛНИЛИ УЧАЩИЕСЯ ГРУППЫ 11ПЗ-42: ЗАИКИН А.Д. ЗАГАДСКИЙ В.И. КРАМИЧ Е.В.

#### ПРАКТИКА ПРОХОДИЛА В ШКОЛЕ №8 ИМЕНИ А.М. ИСПЕНКОВА В ГОРОДЕ ВИТЕБСКЕ

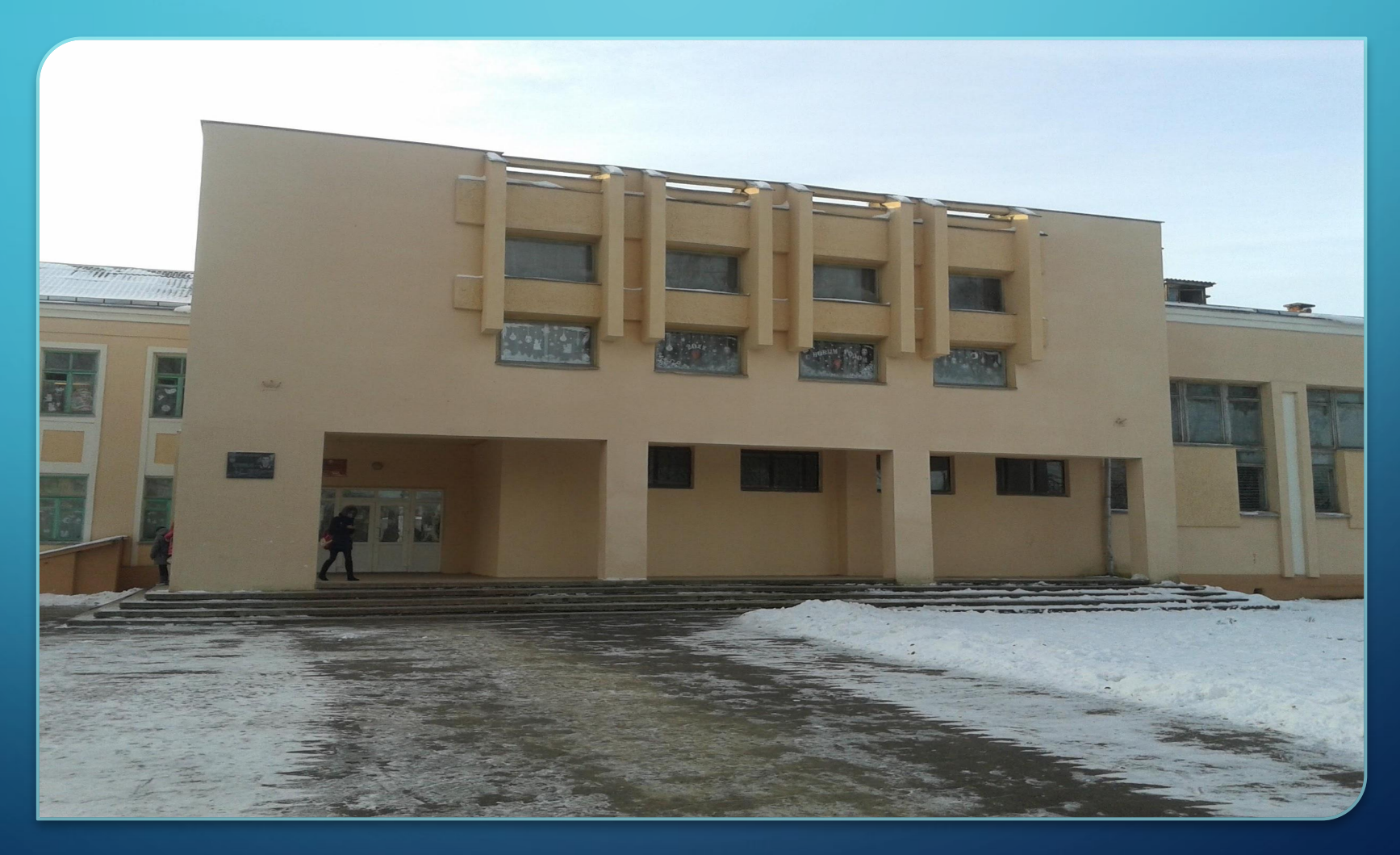

 $\bigcap$ 

 $460$ 

### **ИЗ ИСТОРИИ ШКОЛЫ №8 Г. ВИТЕБСКА**

Из архивных материалов следует, что в городе Витебске с 1918 года существовала школа № 8 1-й и 2-й ступени. Где изначально расположена была восьмая школа, выяснить не удалось. Датой основания школы можем считать 25 ноября 1918 года. Список - перечень учебных пособий, учебников, имущества дает основание полагать, что школа была небольшой: 10 столов, 100 стульев, в ученической библиотеке 800 книг, в учительской 200 книг.

18 апреля 1919 года по распоряжению отдела народного образования школа была переведена в дом № 7 по Поперечно-Петровской улице.

 $\bigcap$ 

Сразу после освобождения Витебска уже в 1944 году восьмая школа возобновила свою работу по ул. Орджоникидзе дом № 39. По устным воспоминаниям Гащенко Ефросиньи Борисовны, учительницы начальных классов, преподававшей в тот период, здание новой школы строили ускоренными темпами и уже к 1947 году восьмая школа была переведена в здание, в котором находится и поныне. Улица Карла Маркса дом № 37/2.

# Батура Татьяна Николаевна

Руководителем практики от предприятия был назначен учитель информатики

 $\sum_{i=1}^{n}$ 

 $\bigcap$ 

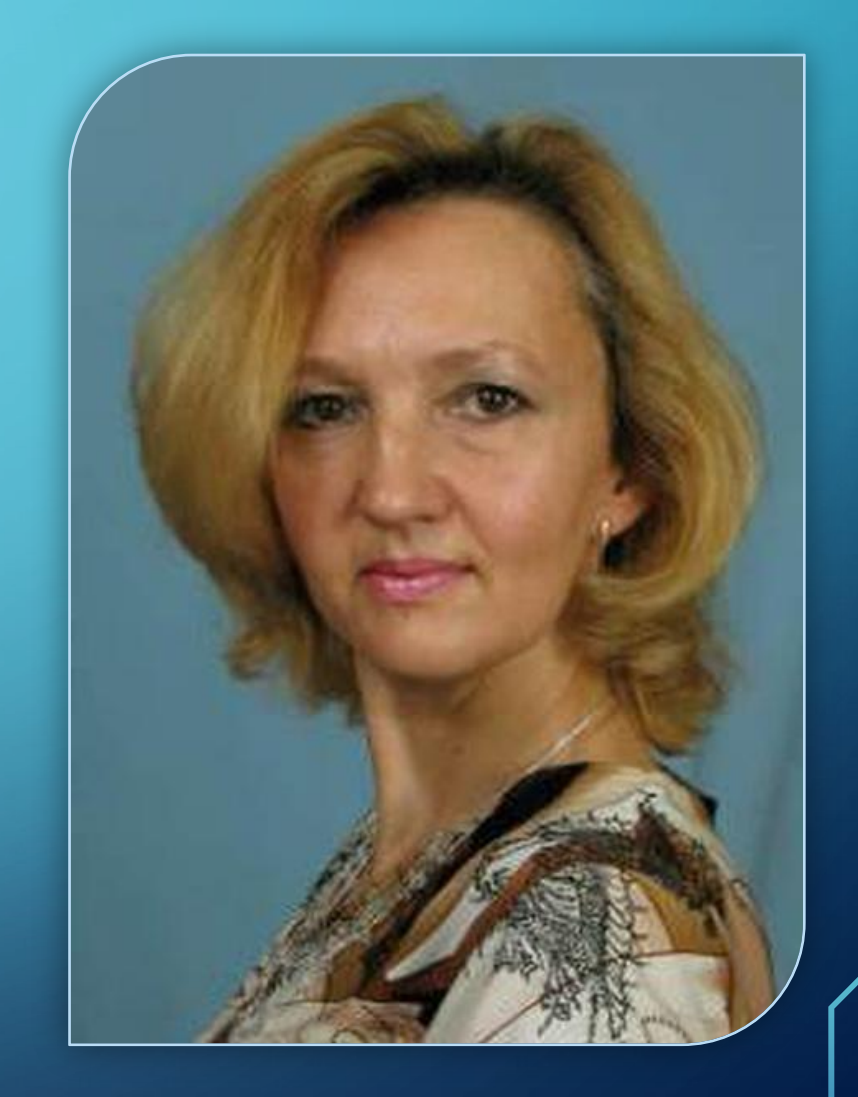

#### РАБОЧИЕ МЕСТА

В школе имеется 2 класса, оборудованных достаточно современными компьютерами. В одном классе 13 компьютеров, и 10 – в другом. Все компьютеры связаны по сети с компьютером учителя.

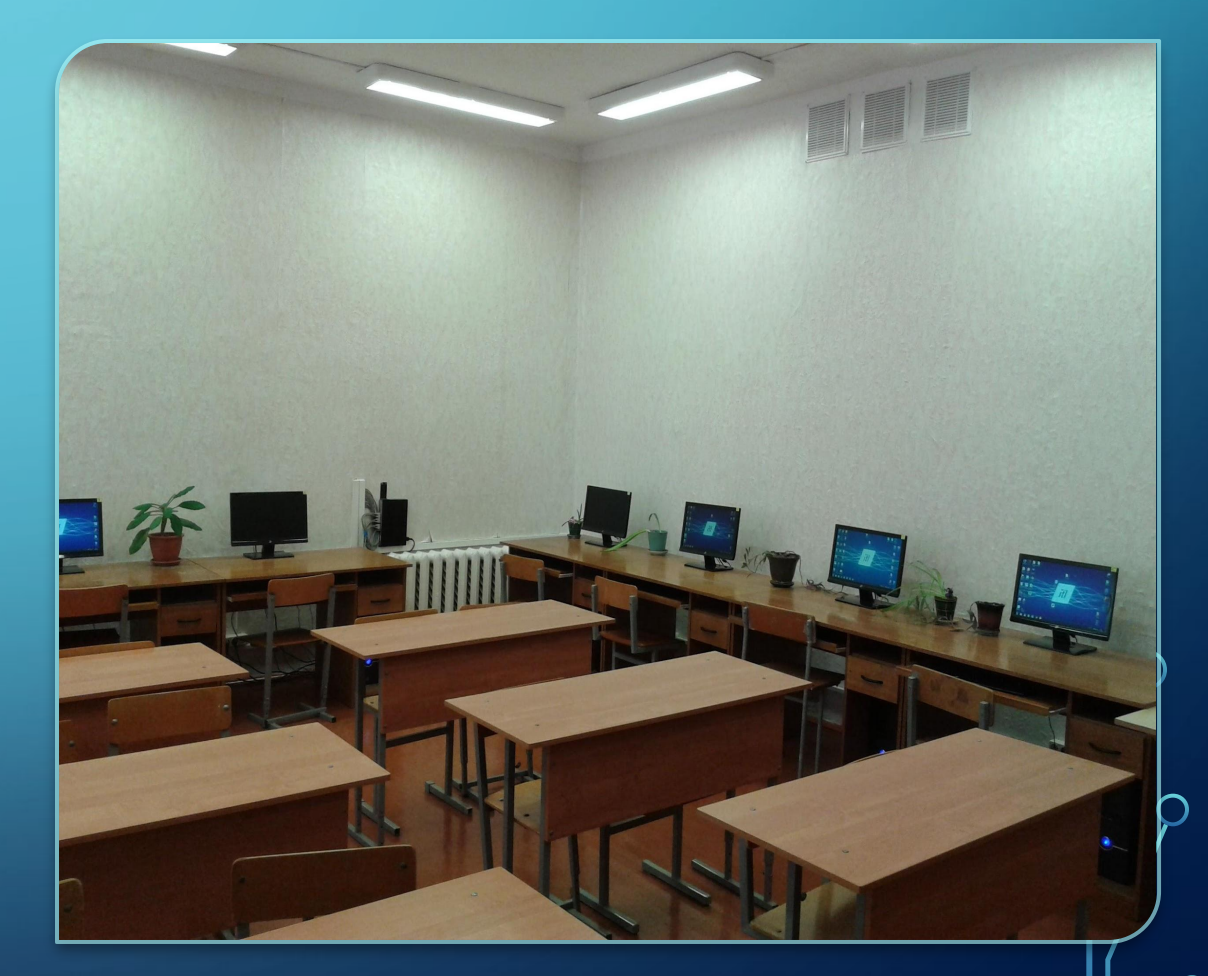

 $\sum_{i=1}^{n}$ 

 $\bigcap$ 

 $\bigcap$ 

10 O

#### **ИСПОЛЬЗУЕМЫЕ ПРОГРАММЫ**

- Corel DRAW X4
- Photoshop CS6
- Pascal ABC

 $\sum$ 

 $\bigcap$ 

 $\bigcap$ 

16 N

- Free Pascal IDE
- Macromedia Flash 8
- Movavi Video Suite 12
- Microsoft Office

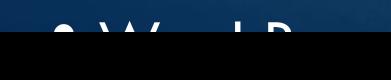

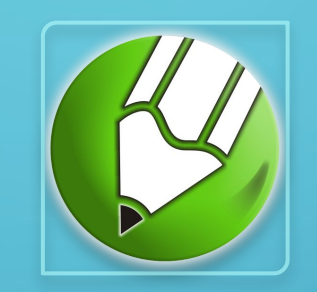

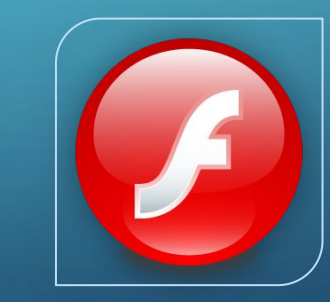

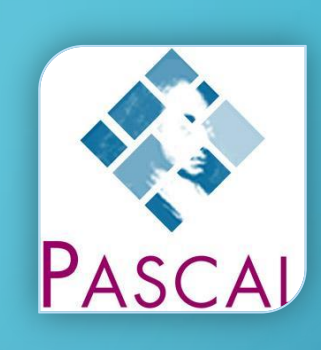

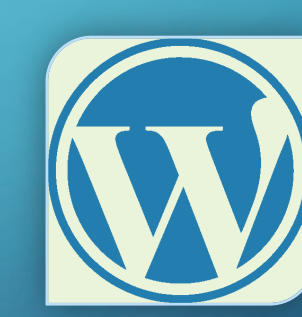

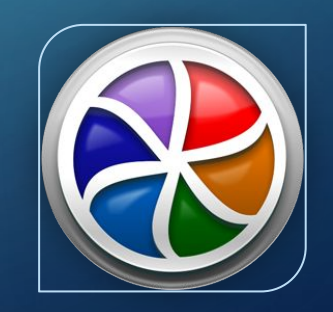

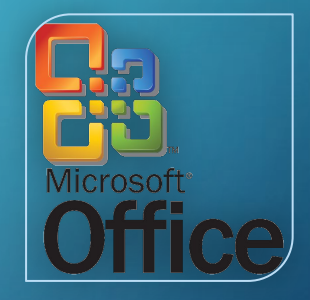

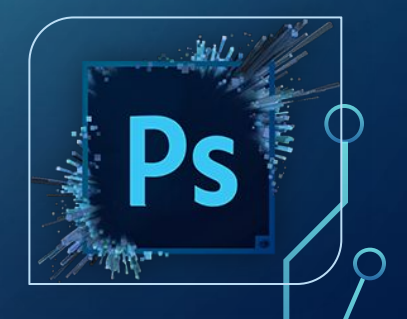

# РАБОЧИЕ МЕСТА

 $\sum_{i=1}^{n}$ 

 $\bigcap$ 

 $\bigcap$ 

46 O

 $\subset$ 

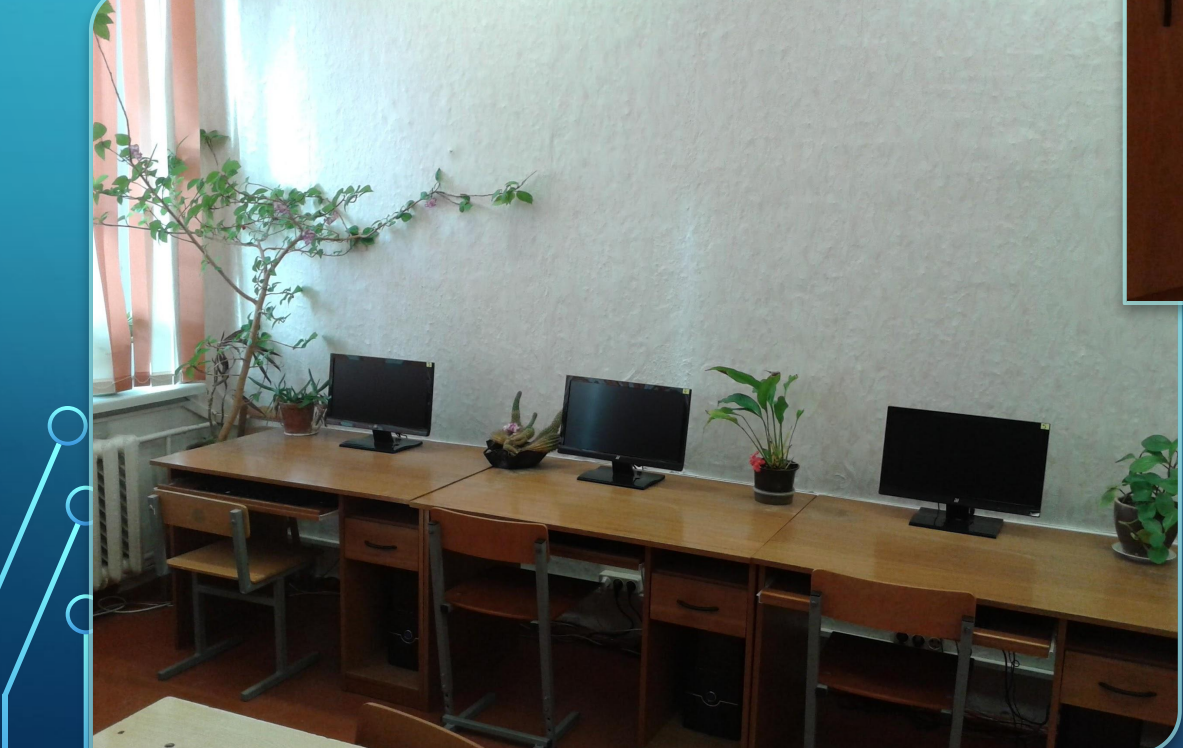

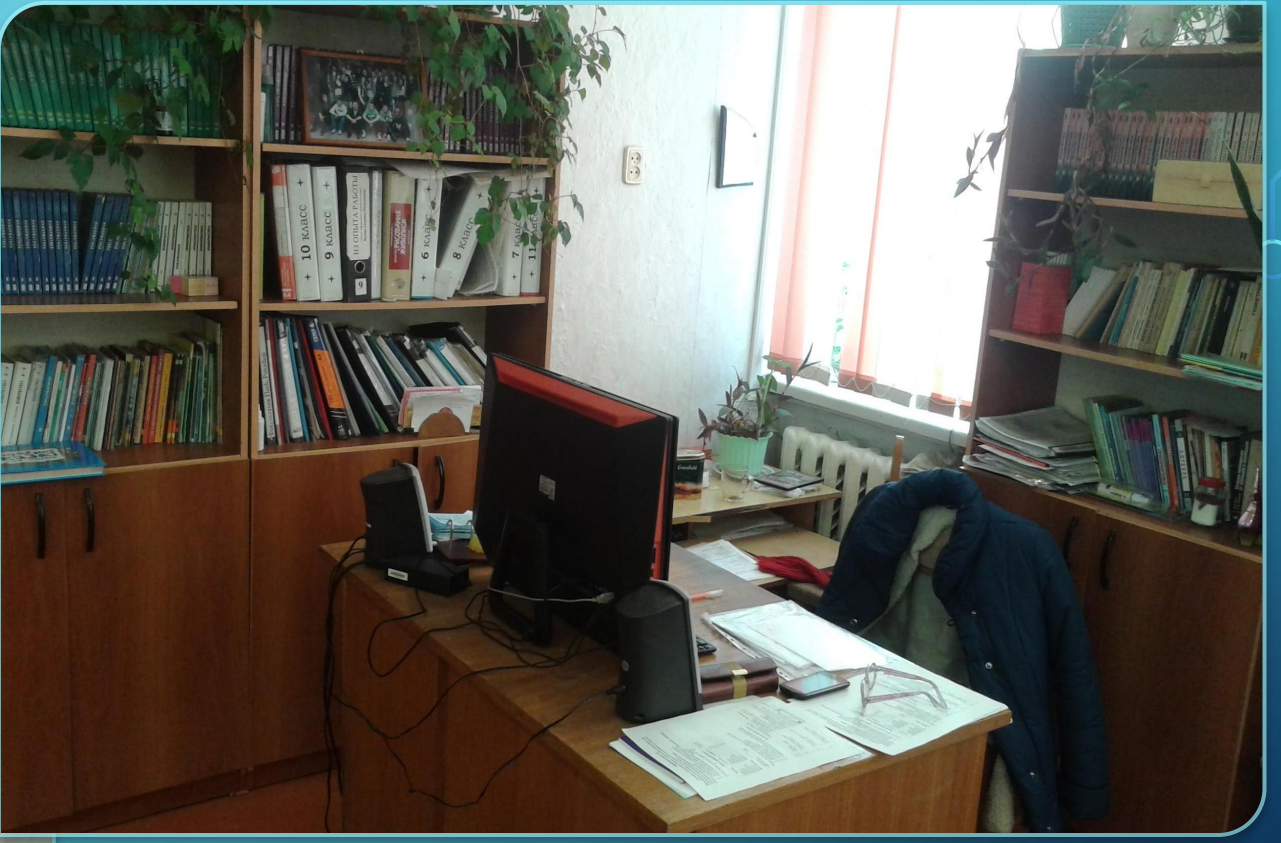

#### Компьютеры учащихся и учителя

## РАБОТА, ВЫПОЛНЕННАЯ НА ПРАКТИКЕ

- Антивирусная профилактика
- Установка операционной системы и софта
- Прокладка и настройка сети
- Работа с сайтом школы
- Работа с базой данных школы
- Выполнение индивидуального задания
- Работа с пакетом Microsoft Office
- Сборка и тестирование ПК

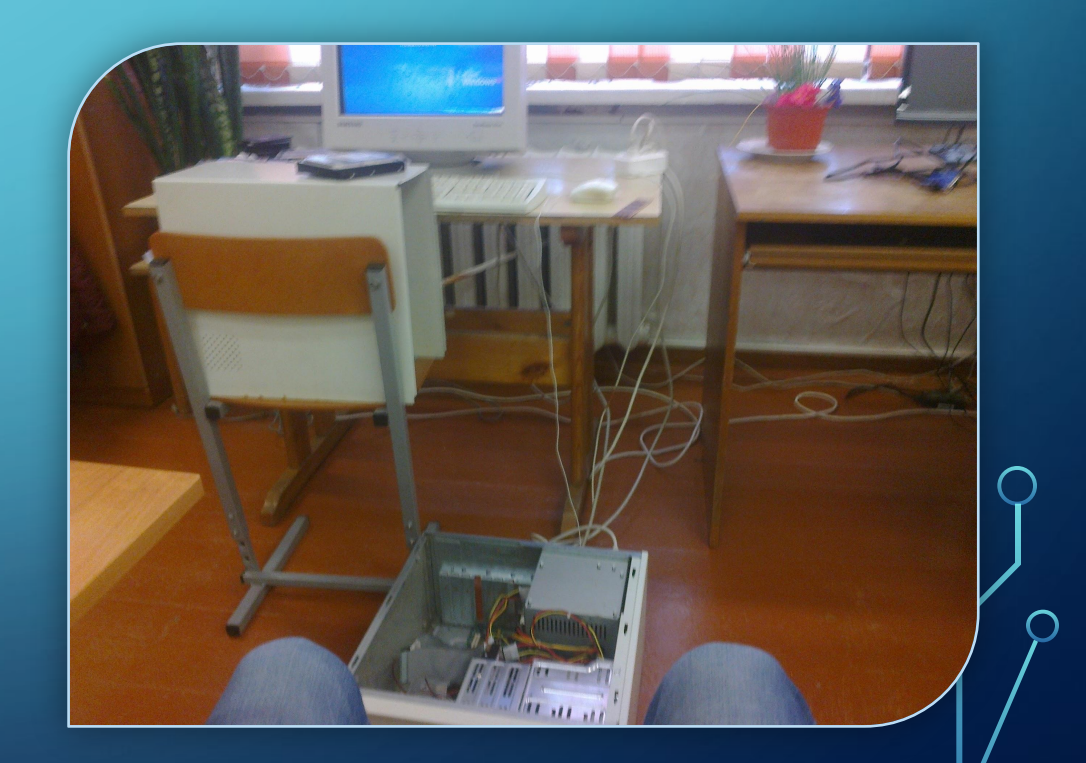

 $\bigcap$